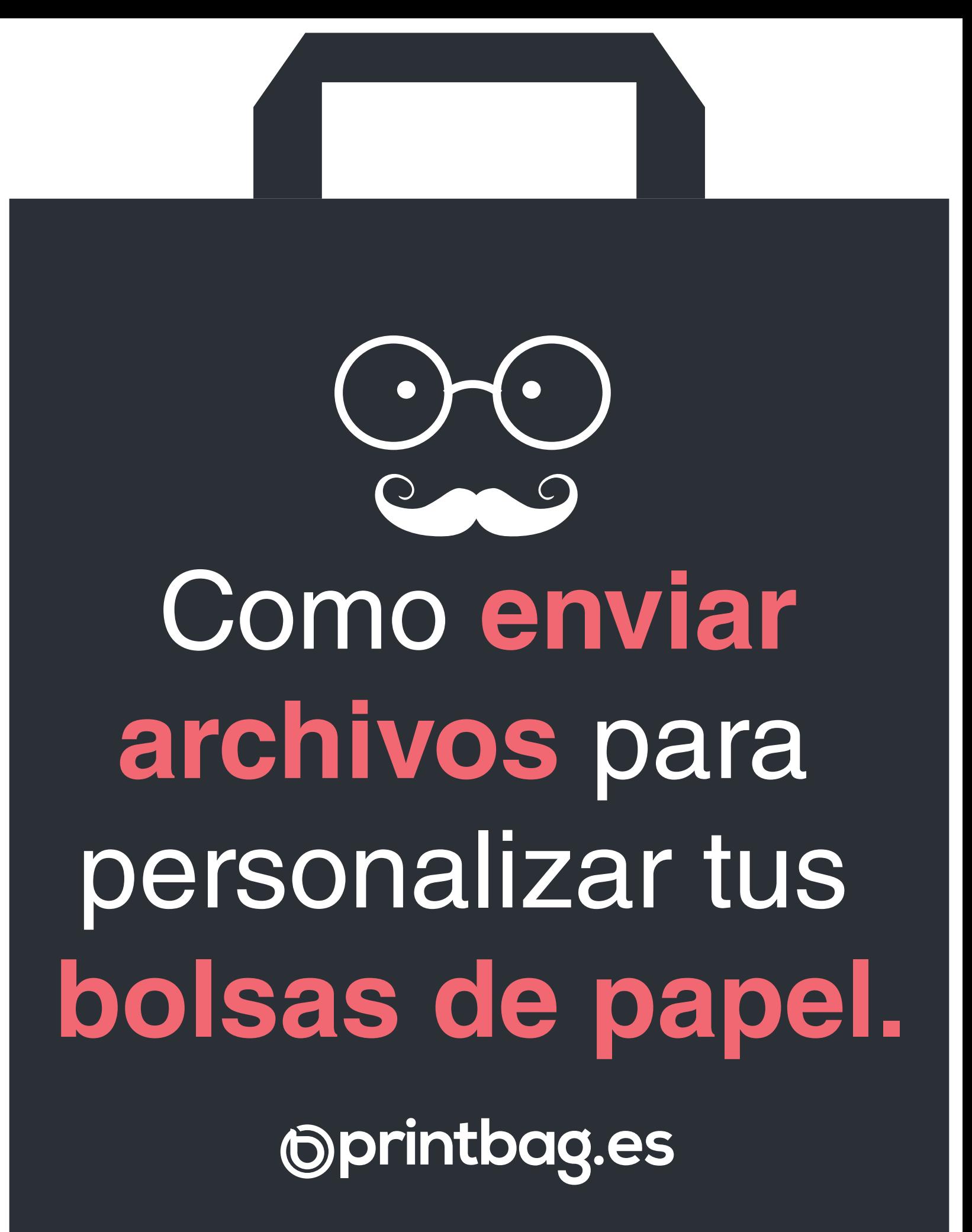

## **Tenga en cuenta que!**

Para realizar la personalización de bolsas de papel bien sea en papel kraft natural o de color y con asa plana o rizada, debe enviar su archivo o diseño con la mayor calidad posible, ya que logotipos o imágenes poco definidas harán que su imagen impresa quede con bordes poco definidos.

**Envíe** a impresión sus archivos, logotipos y textos en **formatos vectoriales** creados en programas como Ilustrador - Corel o Freehand.

**No** envie sus diseños para serigrafía, creados en programas como **Photoshop - Word - Powerpoing o Excel.**

Envielos a tamaño real, 300 ppp y en PDF ( para ello puede descargar nuestras plantillas para cada medida de bolsas, que están disponibles en la ficha de cada producto o bien desde el enlace del menú superior "plantillas")

Siempre que realice sus diseño en programas vectoriales no olvide trazar o contornear sus fuente, Recuerde que todas las versiones y fuentes que tenemos instaladas y que utilizaremos para nuestros diseños no son iguales a las que tiene el impresor instaladas en su ordenador.

Al realizar su pedido debe indicarnos el color de la tinta a estampar en las bolsas, para colores específicos "pantones" le recomendamos usar la **PANTONERA - SOLID COATE.**

IMPORTANTE! Para marcaje de serigrafía en bolsas evite en lo posible utilizar fuentes demasiado delgadas tipo ( ligth ) o muy pequeñas, recuerde que la visibilidad para este tipo de publicidad es muy importante.

**Nota: antes de realizar la impresion y personalización de sus bolsas le enviaremos un boceto con el diseño montado en una maqueta para su aprobación. "Sin su aprobación no imprimimos".**

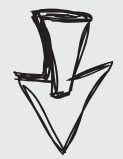

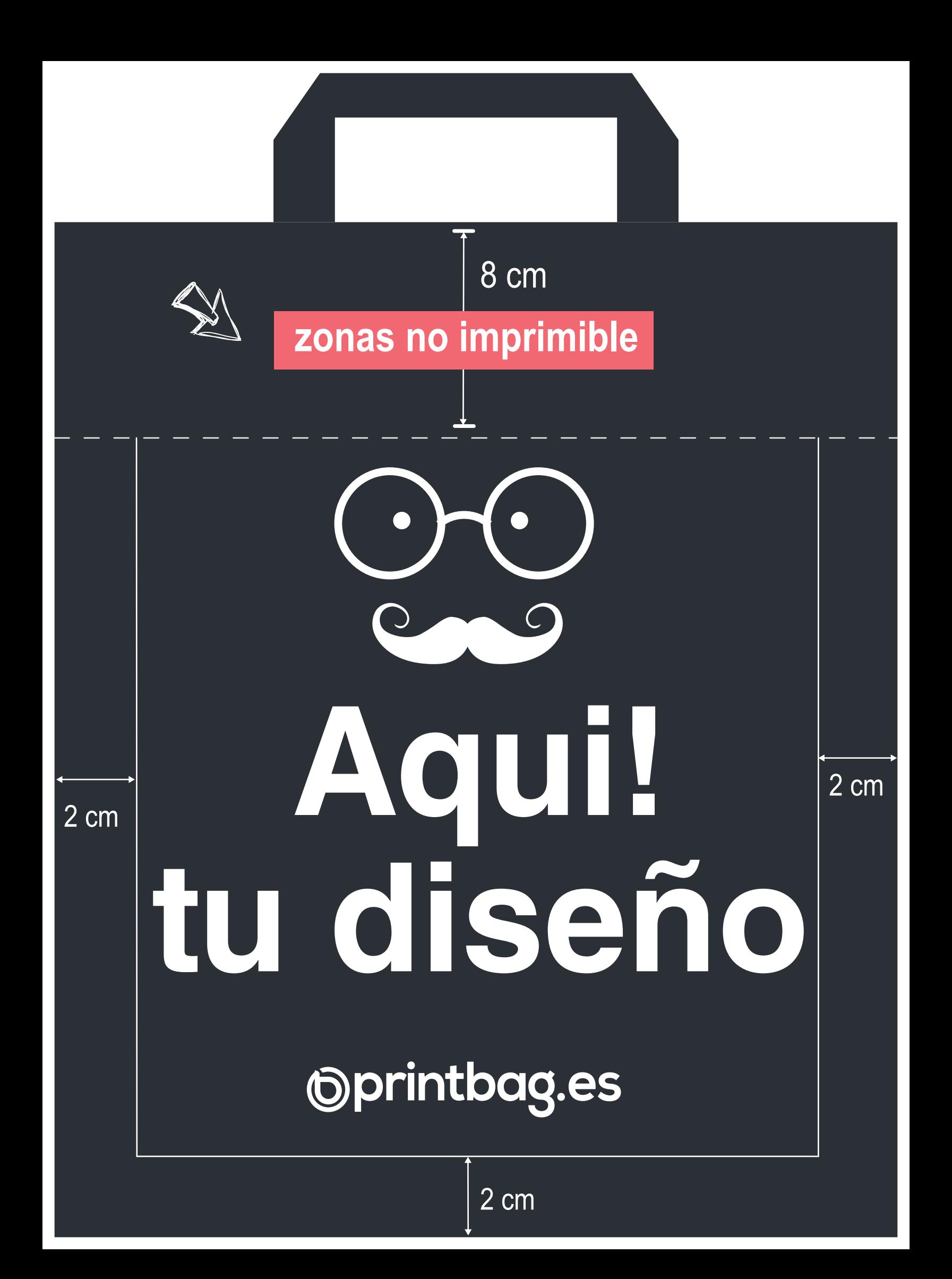